# Dell OptiPlex 3011 AIO Informazioni sulla configurazione e sulle funzionalità

### Informazioni sui messaggi di Avvertenza

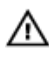

AVVERTENZA: Un messaggio di AVVERTENZA indica un rischio di danni materiali, lesioni personali o morte.

## Vista anteriore

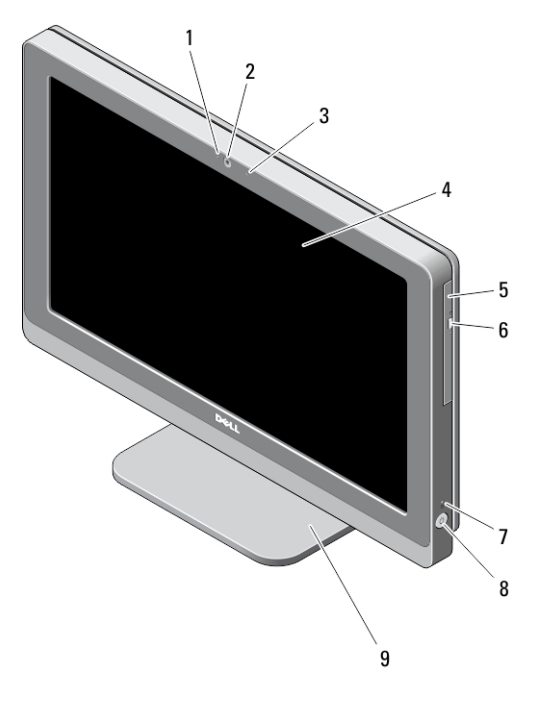

- 1. indicatore di stato della fotocamera
	- 3. microfono

2. fotocamera

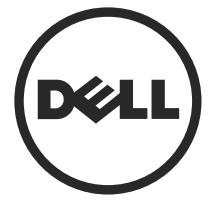

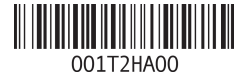

Modello normativo: W07B Tipo normativo: W07B001 2013 - 03

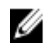

N.B.: La posizione del microfono varia nel computer con schermo a sfioramento.

- 4. schermo
- 5. unità ottica (opzionale)
- 6. pulsante di espulsione dell'unità **ottica**

### Vista posteriore

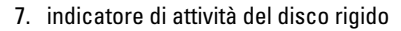

- 8. pulsante di accensione
- 9. sostegno

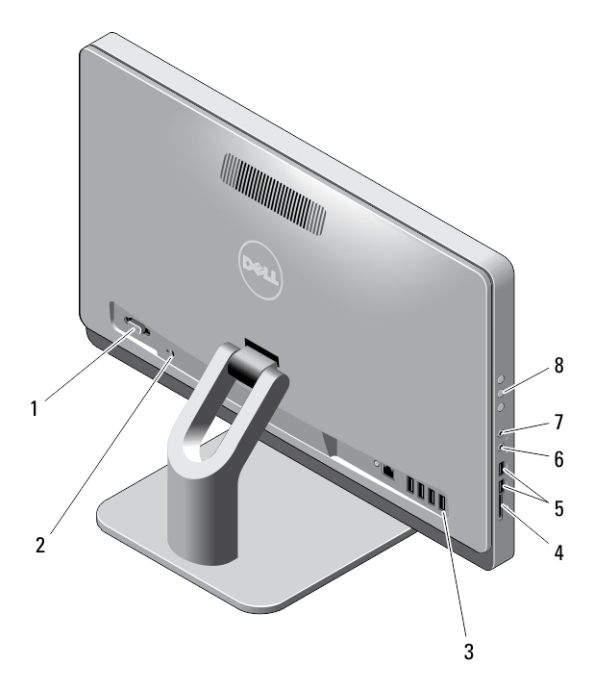

- 1. porta seriale
- 2. slot per cavo di sicurezza
- 3. connettori del pannello posteriore
- 4. lettore di schede di memoria
- 5. connettori USB 3.0 (2)
- 6. connettore del microfono
- 7. connettore cuffie
- 8. pulsanti Schermata di accesso  $(OSD)$   $(3)$

# Vista del pannello posteriore

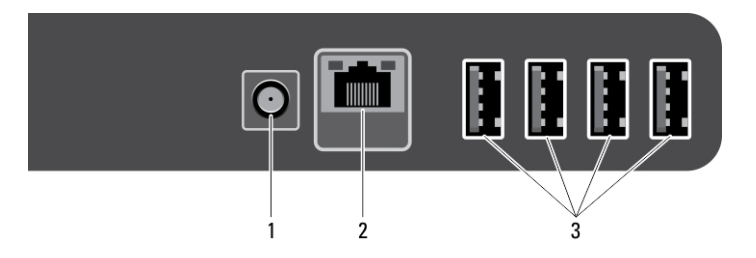

- 1. connettore dell'alimentazione
- 2. connettore di rete
- 3. connettori USB 2.0 (4)

## Installazione rapida

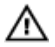

AVVERTENZA: Prima di iniziare le procedure descritte in questa sezione, leggere le informazioni sulla sicurezza fornite assieme al computer. Per maggiori informazioni sulle best practice, consultare il sito Web www.dell.com/regulatory\_compliance

**N.B.:** Alcuni dispositivi potrebbero non essere inclusi se non sono stati ordinati.

1. Collegare la tastiera o mouse USB. Per collegare una tastiera e un mouse wireless, consultare il foglio tecnico Installazione del mouse, della tastiera e del ricevitore USB Dell senza fili spedito con tastiera e mouse wireless.

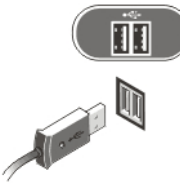

Figura 1. Connessione USB

2. Collegare il cavo di rete (opzionale).

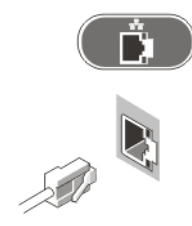

Figura 2. Connessione rete

3. Collegare i cavi di alimentazione.

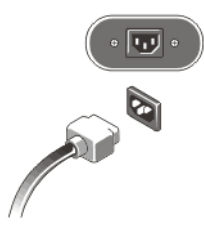

Figura 3. Collegare l'alimentazione

4. Premere il pulsante di alimentazione per accendere il computer.

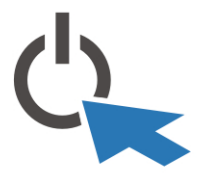

Figura 4. Accendere l'alimentazione

## Specifiche

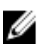

N.B.: Le seguenti specifiche sono esclusivamente quelle richieste dalla legge per spedire il computer. Per un elenco completo e aggiornato delle specifiche del computer, visitare il sito Web www.dell.com/support.

#### Tabella 1. Alimentazione

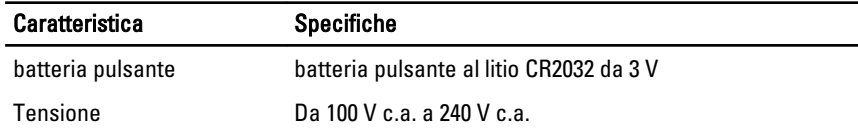

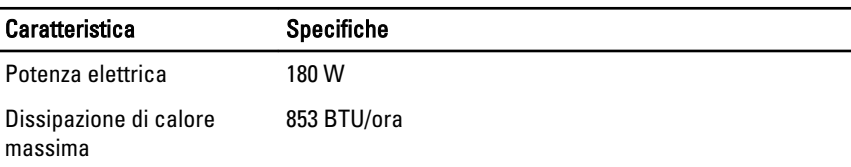

#### Tabella 2. Dimensioni

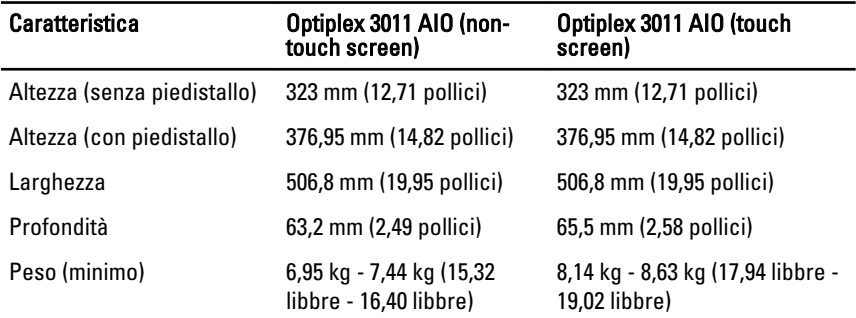

#### Tabella 3. Ambiente

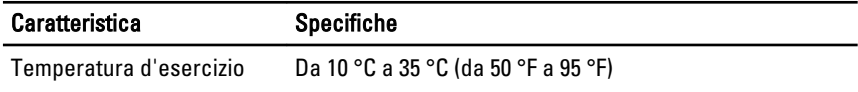

## Information para NOM (únicamente para México)

Le seguenti informazioni vengono fornite in riferimento al dispositivo descritto nel presente documento in conformità ai requisiti degli standard ufficiali del Messico (NOM).

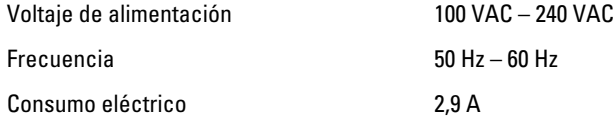

## Individuare altre informazioni e risorse

Consultare i documenti sulla sicurezza e normativi spediti con il computer e il sito Web sulla conformità normativa all'indirizzo www.dell.com/regulatory\_compliance per maggiori informazioni su:

- Best practice sulla sicurezza
- Certificazione normativa

• Ergonomia

Consultare www.dell.com per informazioni aggiuntive su:

- Garanzia
- Termini e condizioni (solo USA)
- Contratto di licenza con l'utente finale

Ulteriori informazioni sul prodotto sono disponibili su www.dell.com/support/manuals

#### **©** 2013 Dell Inc.

Marchi commerciali utilizzati nel presente documento: Dell™, il logo DELL, Dell Precision™, Precision ON™,ExpressCharge™, Latitude™, Latitude ON™, OptiPlex™, Vostro™ e Wi-Fi Catcher™ sono marchi commerciali di Dell Inc. Intel®, Pentium®, Xeon®, Core™, Atom™, Centrino® e Celeron® sono marchi registrati o marchi commerciali di Intel Corporation negli Stati Uniti e/o in altri Paesi. AMD® è un marchio registrato e AMD Opteron™, AMD Phenom™, AMD Sempron™, AMD Athlon™, ATI Radeon™ e ATI FirePro™ sono marchi commerciali di Advanced Micro Devices, Inc. Microsoft®, Windows®, MS-DOS®, Windows Vista®, il pulsante Start di Windows Vista e Office Outlook® sono marchi commerciali o marchi registrati di Microsoft Corporation negli Stati Uniti e/o in altri Paesi. Blu-ray Disc™ è un marchio commerciale di proprietà della Blu-ray Disc Association (BDA) e concesso in licenza per l'utilizzo su dischi e lettori. Il marchio della parola Bluetooth® è un marchio registrato di proprietà di Bluetooth® SIG, Inc. e un eventuale uso di tale marchio da parte di Dell Inc. è concesso in licenza. Wi-Fi® è un marchio registrato di Wireless Ethernet Compatibility Alliance, Inc.